# Cheatography

## R Basic Cheat Sheet by Dipakk [\(Dipakk\)](http://www.cheatography.com/dipakk/) via [cheatography.com/67199/cs/16837/](http://www.cheatography.com/dipakk/cheat-sheets/r-basic)

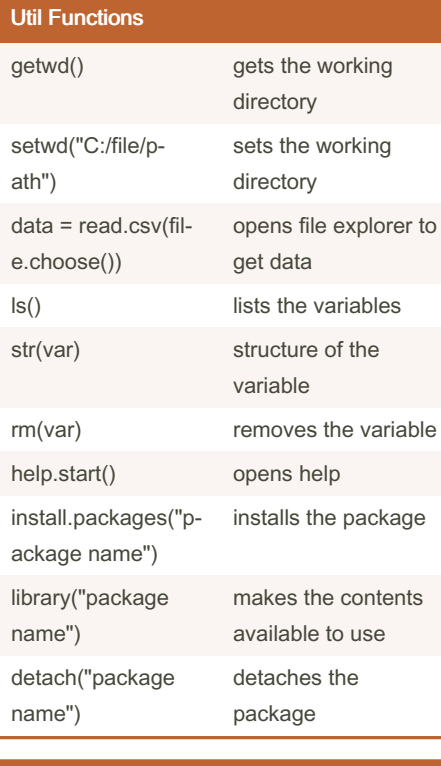

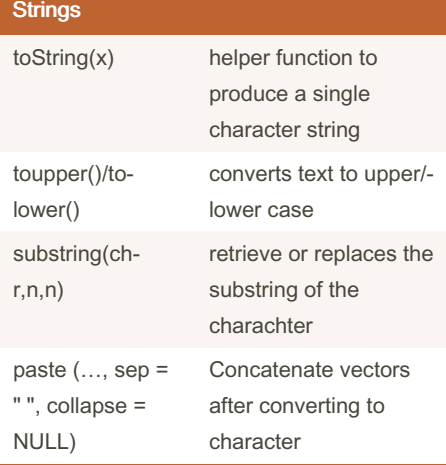

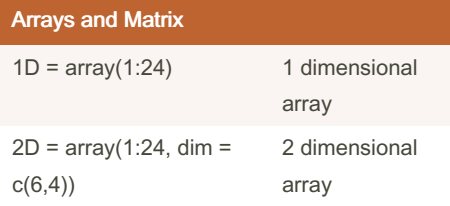

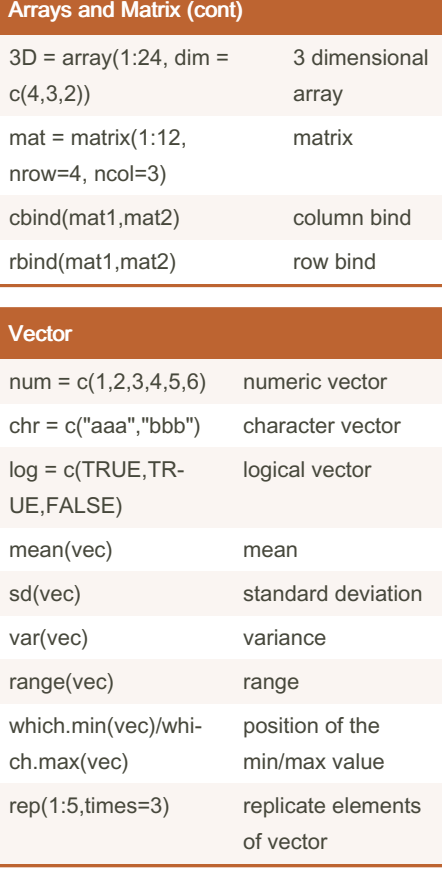

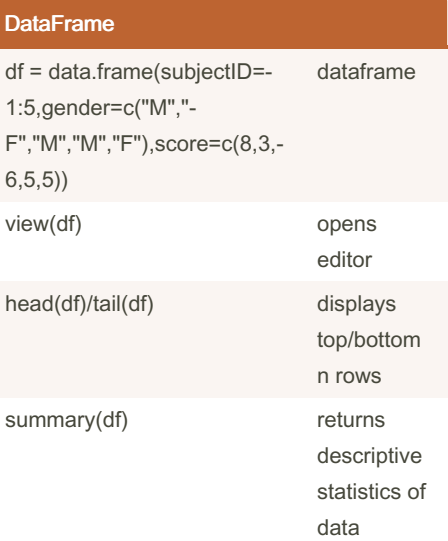

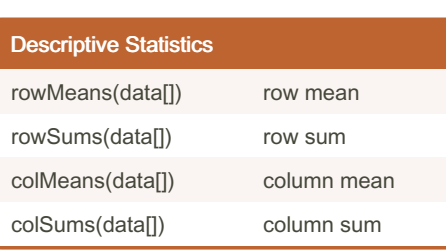

Published 29th August, 2018. Last updated 29th August, 2018. Page 1 of 2.

#### Loops

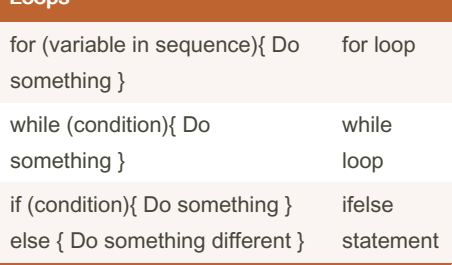

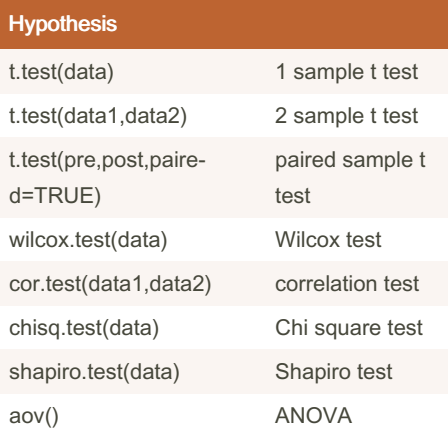

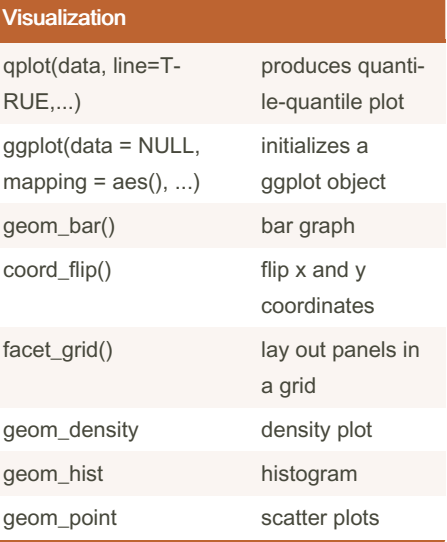

Sponsored by Readable.com Measure your website readability! <https://readable.com>

By Dipakk (Dipakk) [cheatography.com/dipakk/](http://www.cheatography.com/dipakk/)

## Cheatography

## R Basic Cheat Sheet by Dipakk [\(Dipakk\)](http://www.cheatography.com/dipakk/) via [cheatography.com/67199/cs/16837/](http://www.cheatography.com/dipakk/cheat-sheets/r-basic)

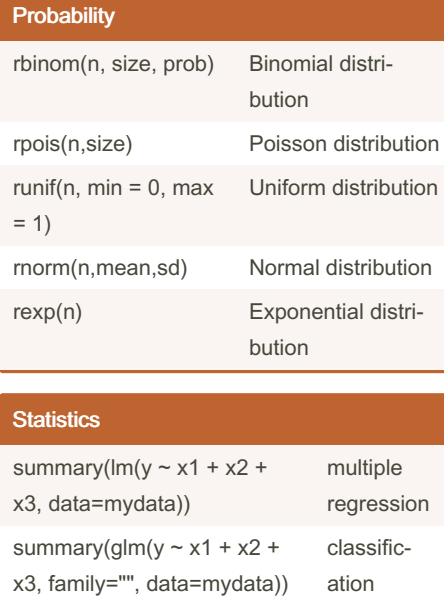

cluster = kmeans(data) kmeans

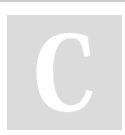

By Dipakk (Dipakk) [cheatography.com/dipakk/](http://www.cheatography.com/dipakk/)

cluster analysis

> Published 29th August, 2018. Last updated 29th August, 2018. Page 2 of 2.

Sponsored by Readable.com Measure your website readability! <https://readable.com>